# **Porting the NAS-NPB Conjugate Gradient Benchmark to CUDA**

**NVIDIA Corporation** 

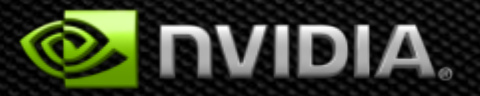

### **Outline**

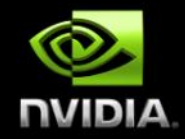

- **Overview of CG benchmark**
- **Overview of CUDA Libraries** 
	- **CUSPARSE**
	- **CUBLAS**
- **Porting Sequence** 
	- **Algorithm Analysis**
	- **Data/Code Analysis**

**This porting approach uses CUDA Libraries**  *exclusively***. (We will not write any kernels or device code.)**

### **NPB Benchmarks**

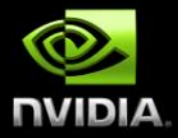

- **Written by NASA in 1994 to help benchmark and prove out parallel coding methodologies and architectures.**
- **Suite of benchmarks:** 
	- **Integer Sort**
	- **Conjugate Gradient**
	- **CFD**
	- **O**FFT
		- **And others…**
- **Come in several flavors** 
	- **Serial**
	- **OpenMP**
	- **Have been modified/update/added to by others (e.g. OpenCL)**

### **NPB Benchmarks**

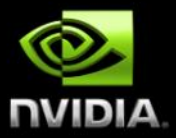

- **Each benchmark includes several different problem sizes called "CLASS"es e.g. A (small), B (medium), C (large), etc.**
- **Some were originally written in Fortran (e.g. CG), some in C (e.g. IS)** 
	- **Source: http://www.nas.nasa.gov/publications/npb.html**
	- **Original Whitepaper:**

 $\bullet$ 

 $\bullet$ 

 $\bullet$ 

**http://www.nas.nasa.gov/assets/pdf/techreports/1994/rnr-94-007.pdf**

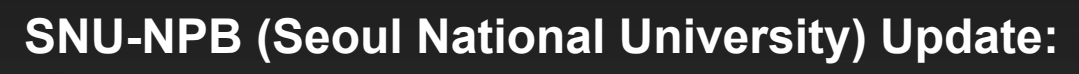

- **All are re-written in C**
- **Added some OpenCL versions**
- **http://aces.snu.ac.kr/Center\_for\_Manycore\_Programming/SNU\_NPB\_Suite.html**

### **CG (Conjugate Gradient Solver) Benchmark**

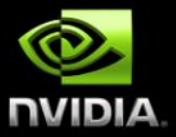

- **"A conjugate gradient method is used to compute an approximation to the smallest eigenvalue of a large sparse symmetric positive definite matrix. This kernel is typical of unstructured grid computations in that it tests irregular long distance communication employing unstructured matrix vector multiplication."**
- **Uses a variety of dense vector algebra, and sparse matrix-dense vector algebra (SpMV)**
- **Original code written in Fortran, uses no libraries or other high level constructs. (We will work with the C translation created by SNU, there is no functional difference.)**
- **We will use CUBLAS for the dense vector algebra, and CUSPARSE for the sparse matrix – dense vector algebra.**

# **What is CUBLAS?**

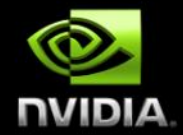

- **A Linear Algebra library which duplicates many functions from the wellknown BLAS (Basic Linear Algebra Subprograms) libraries for performing dense vector and matrix algebra.**
- **Automatically uses the GPU, and (generally) requires that the data be explicitly managed: Data must be resident on the GPU before the CUBLAS function (e.g. DGEMM, DDOT) is invoked.**
- **Most vector or matrix results automatically remain on the GPU, and must be explicitly moved to the host if needed there.**
- **Some scalar results (e.g. DOT product) can be automatically returned to the host.** 
	- **Typical routine naming:** 
		- **DAXPY= Double precision A times X plus Y (X, Y are vectors, A is scalar)**
		- **DDOT = Double precision DOT product**
- **Documentation: http://docs.nvidia.com/cuda/cublas/index.html**

# **What is CUSPARSE?**

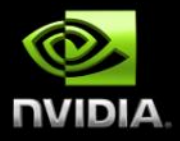

- **A set of linear algebra subroutines used for handling sparse matrices.**
- **Automatically uses the GPU, and (generally) requires that the data be explicitly managed: Data must be resident on the GPU before the CUSPARSE function (e.g. SpMV, SpMM) is invoked.**
- **Most vector or matrix results automatically remain on the GPU, and must be explicitly moved to the GPU if needed.** 
	- **Supports several different sparse matrix storage formats:** 
		- **CSR Compressed Sparse Row (data , row pointers, column indices)**
		- **COO Coordinate Format (each data element has x,y coordinates)**
		- **CSC, ELL, HYB, BSR, etc.**
- **Typical naming** 
	- **Dcsrspmv= Double precision CSR sparse matrix dense vector multiply**
- **Documentation: http://docs.nvidia.com/cuda/cusparse/index.html**

## **Why use libraries?**

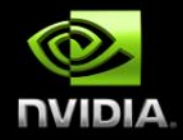

- **Generally much quicker than writing your own routines.**
- **Tap into GPU experts for difficult problems (e.g. optimizing sparse matrixvector multiply)**
- **Automatically handle many aspects of device management, and configuration**
- **Take advantage of performance increases as new (more optimized) library versions are released.**
- **Reduced code size.**
- **Higher level of abstraction/easier to port/maintain/update.**

## **CG Benchmark – Main Loop**

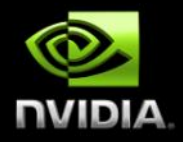

**"Inverse Power Method"** 

```
Create initial estimate of x: [1,1,1, …, 1] T
DO it =1, niter (number of iterations of main loop – varies with problem size) 
   Solve Az = x using CG method (next slide) and return ||r|| (residual) 
   zeta = lambda + 1/(xTz) 
   Print it, ||r||, and zeta 
  x = z / ||z||END DO
```
### **CG Benchmark – CG Loop**

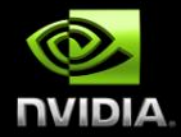

**"The solution z to the linear system of equations Az = x is to be approximated using the conjugate gradient method"** 

 $r = x$ rho =  $r^T r$  $p = r$ **DO it =1, 25 q = Ap (SpMV)**  alpha = rho  $/(p<sup>T</sup>q)$  **z = z + (alpha)(p)** 

 $rho_0 = rho$  **r = r – (alpha)(q)**  rho =  $r^T r$  **beta = rho/rho** $_0$  **P = r +(beta)(p) END DO ||r|| = ||x – Az|| (another SpMV)** 

### **General Porting approach**

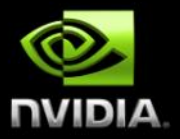

- **Identify main data components (A, x, p, r, z, etc.) which need to be resident on the GPU, and allocate GPU storage for them**
- **After the main data components are initially set up on the host, copy to GPU**
- **Identify key math operations in the code (dot product, matrix-vector multiply, etc.), and convert to appropriate CUBLAS or CUSPARSE function**
- **Leave most vector and matrix data exclusively on the GPU no need to copy data back and forth.**
- **Actual results/convergence indicators (zeta, ||r||) are scalar in nature**
- **Leave most setup, control flow, and reporting functions unchanged**

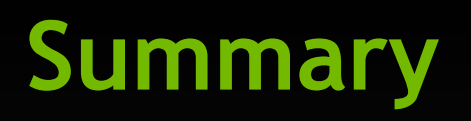

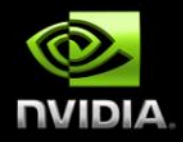

- **Didn't write a line of GPU "device code"**
- **Overall code size, complexity reduced, and easier to read**   $\bullet$
- **Approximate results:**   $\bullet$ 
	- **~2x speedup vs. OpenCL version**
	- **~3x speedup vs. OpenMP version (4 cores)**   $\bullet$
	- **~5x speedup vs. Serial version**

### **Where to get help?**

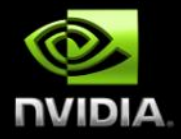

- **Sign up as a registered developer: https://developer.nvidia.com/**
- **Access the NVIDIA community forums: https://devtalk.nvidia.com/**
- **OpenACC: http://www.openacc-standard.org/**
- **StackOverflow:** 
	- **CUDA: http://stackoverflow.com/questions/tagged/cuda**
	- **Thrust: http://stackoverflow.com/questions/tagged/thrust**
	- **OpenACC: http://stackoverflow.com/questions/tagged/openacc**

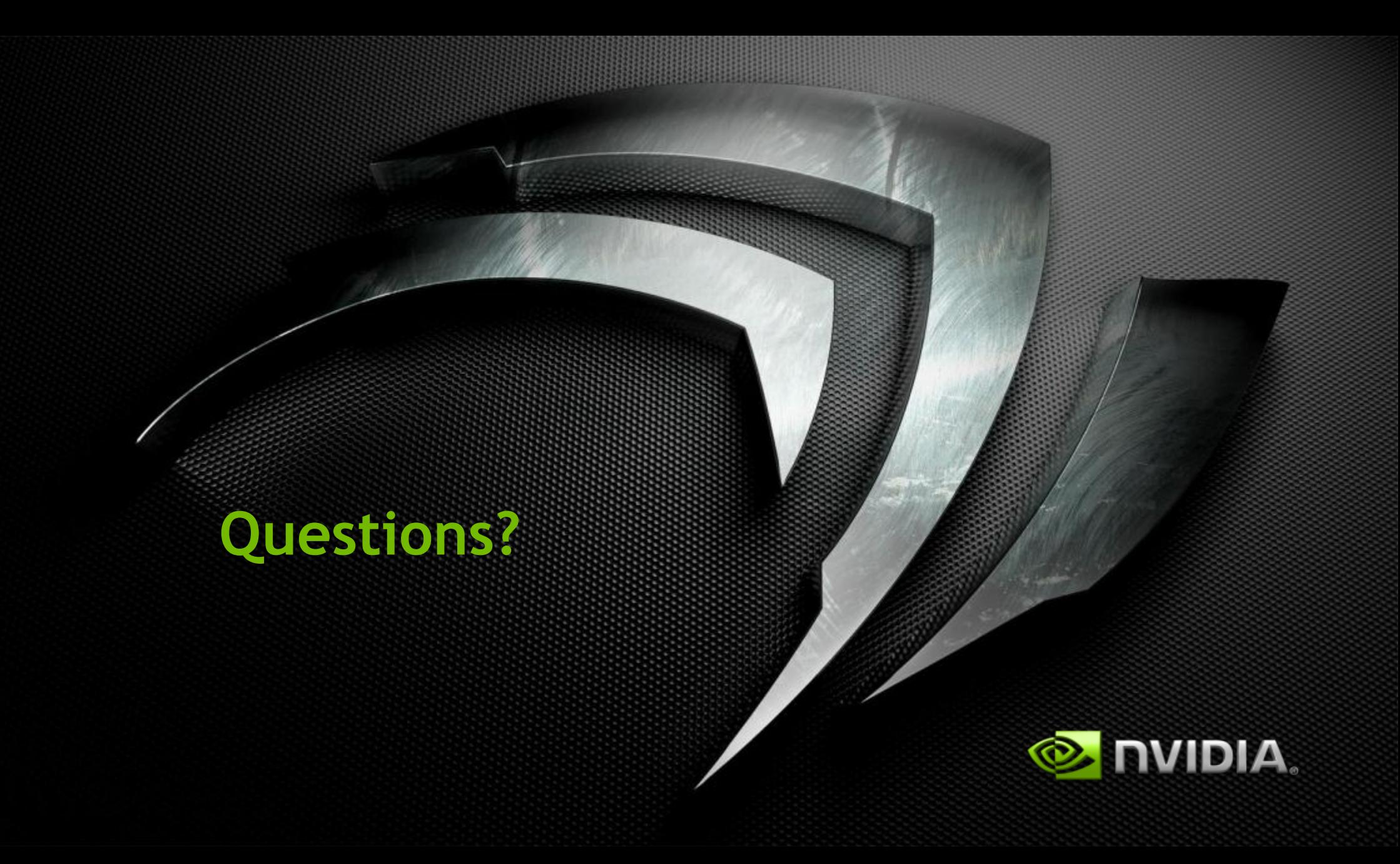